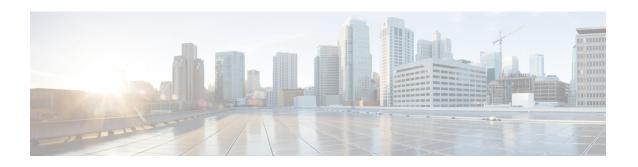

# **PCC-AF-Service Configuration Mode Commands**

An Application Function (AF) provides Application (layer 7) proxies for client server applications. It also provides enforcement of operator and subscriber QoS, Charging, and Security policies to subscriber session and represents the network element that supports applications that require dynamic policy and/or charging control. In the IMS model, the AF is implemented by the Proxy Call Session Control Function (P-CSCF).

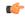

**Important** 

This configuration mode is supported from StarOS Release 12.1 onward.

# **Command Modes**

The PCC-AF-Service Configuration mode provides a mechanism to IPCF to manage the external interfaces required for media and application function management. The PCC-AF-Service manages **Rx** interface which would be based on the dictionary used.

Exec > Global Configuration > Context Configuration > PCC AF Service Configuration

configure > context context name > pcc-af-service service name

Entering the above command sequence results in the following prompt:

[context\_name]host\_name(config-imsapp-service)#

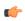

#### **Important**

The commands or keywords/variables that are available are dependent on platform type, product version, and installed license(s).

- associate pcc-service, on page 1
- diameter dictionary, on page 2
- diameter origin end-point, on page 3
- end, on page 4
- exit, on page 5

# associate pcc-service

This command is used to associate a pre-configured PCC-Service with a PCC-AF-Service for IPCF configuration.

Product

**IPCF** 

### **Privilege**

Security Administrator, Administrator

#### **Command Modes**

Exec > Global Configuration > Context Configuration > PCC AF Service Configuration

configure > context context\_name > pcc-af-service service\_name

Entering the above command sequence results in the following prompt:

[context name]host name(config-imsapp-service) #

### **Syntax Description**

associate pcc-service pcc\_svc\_name
[no] associate pcc-service

#### no

Removes/disassociate the configured PCC-service from this PCC-AF-Service instance configured for IPCF configuration.

### pcc\_svc\_name

Specifies the name of a pre-configured PCC-service configured in Context Configuration mode for IPCF configuration.

The *pcc\_svc\_name* is name of a predefined PCC-Service instance and must be an alphanumerical string from 1 through 63 characters.

## **Usage Guidelines**

Use this command to associate a pre-configured PCC-Service instance for IPCF configuration.

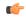

#### Important

For more information on PCC-Service configuration, refer PCC-Service Configuration Mode Commands.

### Example

Following command binds a PCC-Service named *pcc\_svc1* with in a PCC-AF-Service.

associate pcc-service pcc\_svc1

Following command removes an associated PCC-Service named pcc svc1 from a PCC-AF-Service.

no associate pcc-service pcc svc1

# diameter dictionary

This command is used to assign a Diameter dictionary for **Rx** messaging with a PCC-AF-Service for IPCF configuration.

**Product** 

**IPCF** 

**Privilege** 

Security Administrator, Administrator

**Command Modes** 

Exec > Global Configuration > Context Configuration > PCC AF Service Configuration

**configure** > **context** context name > **pcc-af-service** service name

Entering the above command sequence results in the following prompt:

[context\_name]host\_name(config-imsapp-service)#

#### **Syntax Description**

diameter dictionary {r8-standard | standard}
default diameter dictionary

#### default

Sets the Diameter **Rx** dictionary to default dictionary **r8-standard** (3GPP Rel. 8 standard) for a PCC-AF-Service instance configured for IPCF configuration.

#### r8-standard

Default: Enabled

Sets the Diameter **Rx** dictionary to be used by a PCC-AF-Service instance configured for IPCF configuration over **Rx** interface to 3GPP Rel. 8 standard.

#### standard

Default: Disabled

Sets the Diameter **Rx** dictionary to be used by a PCC-AF-Service instance configured for IPCF configuration over **Rx** interface to 3GPP Rel. 7 standard.

#### **Usage Guidelines**

Use this command to configure the PCC-AF-Service to determine which of the 3GPP dictionary to be used for **Rx** interface messaging for media and application function management.

#### **Example**

Following command sets the PCC-AF-Service to use 3GPP Rel. 8 standard dictionary for **Rx** interface and application function management related messaging in a PCC-AF-Service.

default diameter dictionary

# diameter origin end-point

This command is used to bind/associate a pre-configured Diameter host/realm (AF) over **Rx** interface with a PCC-AF-Service to be used for subscriber service control and AF profile management.

**Product** 

**IPCF** 

Privilege

Security Administrator, Administrator

**Command Modes** 

Exec > Global Configuration > Context Configuration > PCC AF Service Configuration

**configure** > **context** context name > **pcc-af-service** service name

Entering the above command sequence results in the following prompt:

[context name]host name(config-imsapp-service)#

# **Syntax Description**

diameter origin endpoint dia\_endpoint\_name
no diameter origin endpoint

#### no

Removes the associated Diameter Origin Endpoint configuration from PCC-AF-Service instance configured for IPCF configuration.

#### any

Sets the PCC-AF-Service instance to use any available AF node over **Rx** interface for AF support.

# dia\_endpoint\_name

The *dia\_endpoint\_name* is a predefined Diameter origin endpoint node and must be an alphanumerical string from 1 through 63 characters.

# **Usage Guidelines**

Use this command to bind the AF node over **Rx** interface by associating a pre-configured Diameter Origin Endpoint with a PCC-AF-Service.

The Diameter origin endpoint must be a pre-configured instance in the Context Configuration Mode. For more information on Diameter origin endpoint configuration, refer *Diameter Endpoint Configuration Mode Commands* chapter.

## **Example**

Following command associates a pre-configured Diameter endpoint node configuration named *af pcscf1* with a PCC-AF-Service for AF profile management.

diameter origin endpoint af pcscf1

Following command removes the pre-associated Diameter endpoint node configuration named *af pcscf1* with a PCC-AF-Service.

no diameter origin endpoint

# end

Exits the current configuration mode and returns to the Exec mode.

**Product** 

All

**Privilege** 

Security Administrator, Administrator

**Syntax Description** 

end

**Usage Guidelines** 

Use this command to return to the Exec mode.

# exit

Usage Guidelines

|                    | Exits the current mode and returns to the parent configuration mode. |
|--------------------|----------------------------------------------------------------------|
| Product            | All                                                                  |
| Privilege          | Security Administrator, Administrator                                |
| Syntax Description | exit                                                                 |

Use this command to return to the parent configuration mode.

exit